事 務 連 絡 平成25年11月1日

官庁営繕部計画課 観光庁総務課 気象庁総務部経理管理官 海上保安庁総務部政務課 国土理地理院事業評価担当課 地方支分部局 独立行政法人

事業評価担当各位

大臣官房

## 技術調査課

## 公共事業調査室

国土交通省所管公共事業の再評価実施要領の運用について

「国土交通省所管公共事業の再評価実施要領の運用について(平成25年11月 1日付け国官総第205号、国官技第165号)」において、費用対効果分析を実施 しないことができる運用を定めたところであるが、その詳細については、下記 の通り例を示すので、事業評価監視委員会の意見を踏まえた上で、適切に決定 されたい。

記

「国土交通省所管公共事業の再評価実施要領の運用について (平成25年11月 1日付け国官総第205号、国官技第165号)」別紙で定める各項目における判断 根拠については、以下のとおり例を示す。(例を示す項目のみ抜粋)なお、本 運用にに基づき費用対効果分析を実施しないことができるのは、当面の間、前 回評価で費用対効果分析を実施している場合に限る。

(ア) 事業採択時において実施した費用対効果分析の要因に変化が見られない

 $\mathbf{1}$ 

場合

②外的要因

事業を巡る社会経済情勢の変化がない

判断根拠例:地元情勢等の変化がない

③内的要因

- 〈費用便益分析関係〉 感度分析幅以内を基本
	- 1. 費用便益分析マニュアルの変更がない 判断根拠例: B/Cの算定方法に変更がない
- 2. 需要量等の変更がない 判断根拠例:需要量等の減少が10%※以内
- 3. 事業費の変化がない

判断根拠例:事業費の増加が10%※以内

4. 事業展開の変化がない

判断根拠例:事業期間の延長が10%※以内

- ※ただし、学識経験者等の意見に基づいて、感度分析の変動幅が別に設定されている 場合には、その値を使用することができる。
- 注) 上記2.~4.について、各項目が感度分析幅の範囲内であっても、複数の項目の 変化によって、基準値を下回ることが想定される場合には、費用対効果分析を実 施する。

なお、再々評価以降に実施する評価においては、前回評価時において実施し た費用対効果分析の要因との比較を行うものとする。

費用対効果分析を実施することが効率的でないと判断できる場合  $(1)$ 事業規模に比して費用対効果分析に要する費用が大きい場合

判断根拠例:直近3カ年の事業費の平均に対する分析費用1%以上

費用対効果分析を実施せず、前回評価時の結果を適用する場合には、その判 断根拠を事業評価監視委員会に示した上で、対応方針(案)を審議する。

<事業評価監視委員会 資料(案)>

- ・事業評価カルテを基本とし、加えて、上記要件(ア)及び(イ)への該当 状況を追加した別添様式を用いる。
- ・費用対効果分析の結果は、前回評価時点の結果を適用し、注釈を追記する。 「注:費用対効果分析に係る項目は〇年評価時点」

別添様式

内的要因<費用便益分析関係><br>※ただし、有識者等の意見に基づいて、感度分析の変動幅が別に設定されている場合には、その値を使用することができる。<br>注)なお、下記2.~4.について、各項目が目安の範囲内であっても、複数の要因の変化によって、基準値を下回ることが想定される場合には、費用対効果分析を実施す<br>ス チェック欄  $\Box$  $\Box$  $\Box$  $\Box$  $\Box$  $\Box$  $\Box$  $\Box$ 促 幂 判断根拠 以上より、費用対効果分析を実施しないものとする。 費用対効果分析実施判定票 ※各事業において全ての項目に該当する場合には、費用対効果分析を実施しないことができる。 (ア)前回評価時において実施した費用対効果分析の要因に変化が見られない場合 イ)費用対効果分析を実施することが効率的でないと判断できる場合 名: 担当課長名 または、前回評価時の感度分析における下位ケース値が基準<br>値を上回っている。 ・事業規模に比して費用対効果分析に要する費用が大きい<br>判断根拠例[直近3カ年の事業費の平均に対する分析費用 業 椣 判断根拠例[B/Cの算定方法に変更がない] 判断根拠例[事業期間の延長が10%<sup>※</sup>以内] 判断根拠例[需要量等の減少が10%<sup>※</sup>以内] 判断根拠例[事 業 費の増加が10%<sup>※</sup>以内] 費用便益分析マニュアルの変更がない ·事業を巡る社会経済情勢の変化がない 判断根拠例[地元情勢等の変化がない] 前回評価で費用対効果分析を実施している 需要量等の変更がない  $\overline{\text{m}}$ 事業目的に変更がない 項 4. 事業展開の変化 3. 事業費の変化 事業目的 外的要因 1%以上]  $\cdot$  $\overline{\mathbf{a}}$  $\ddot{E}$ 担当課 年

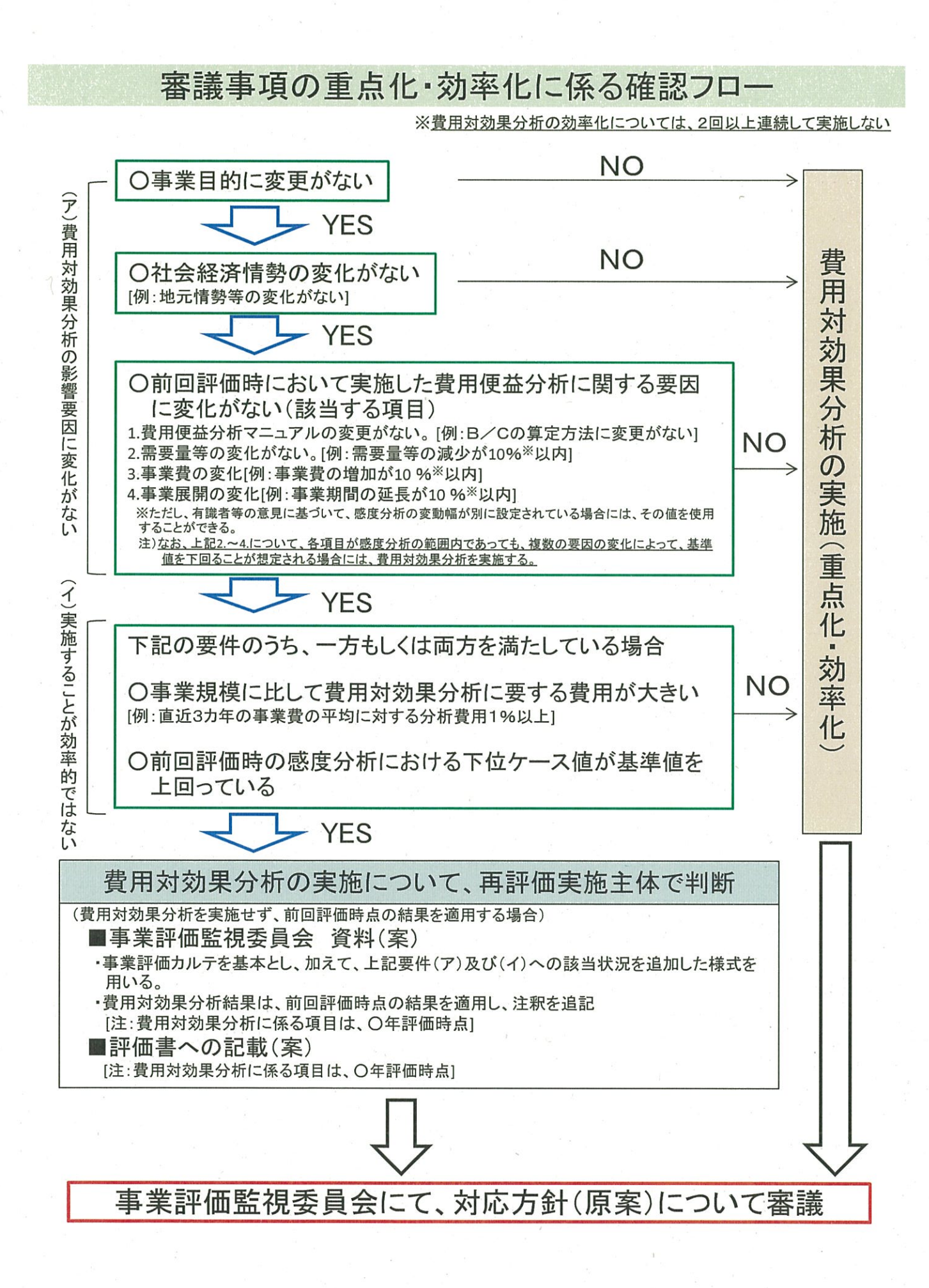